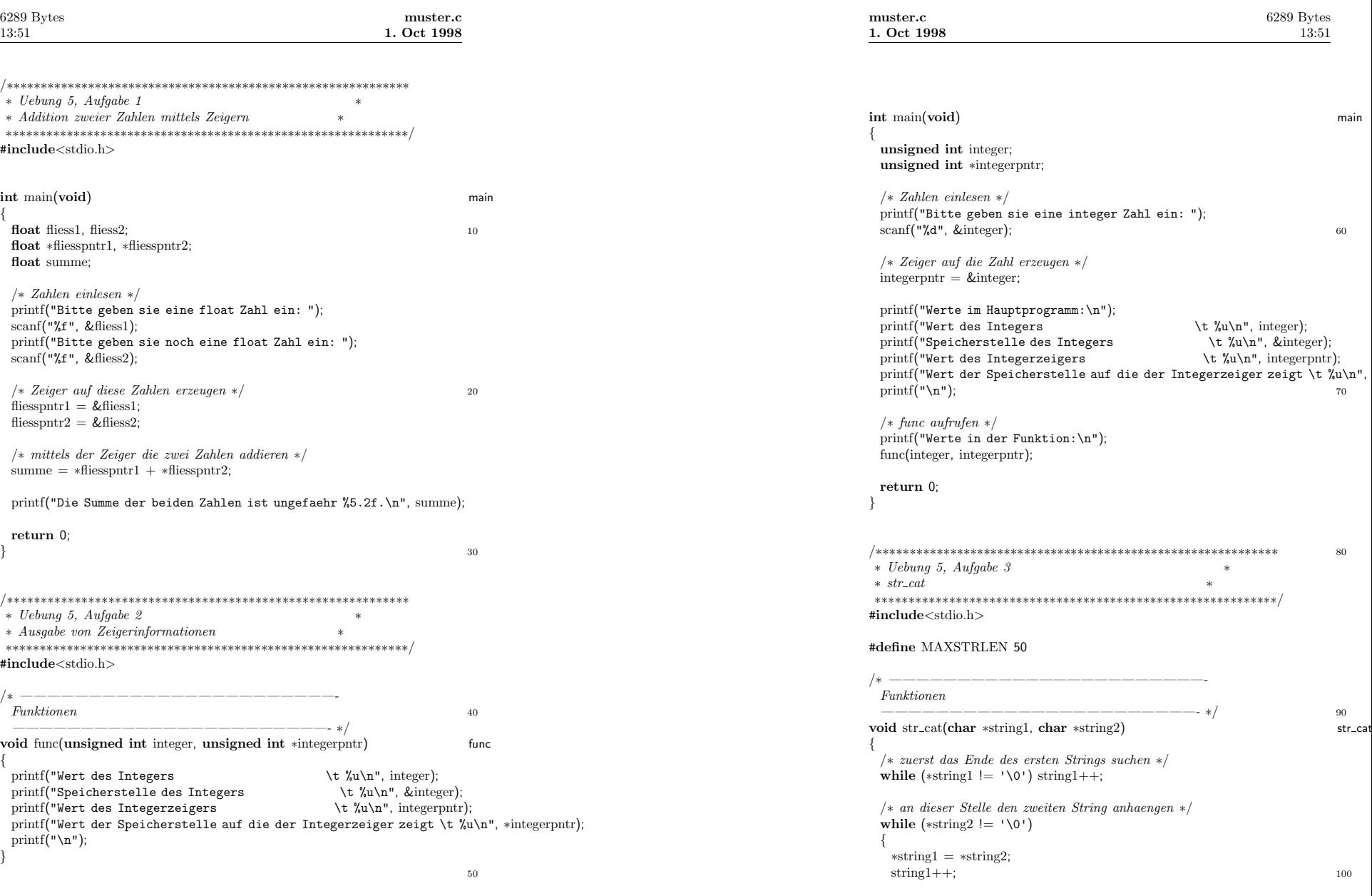

**2**

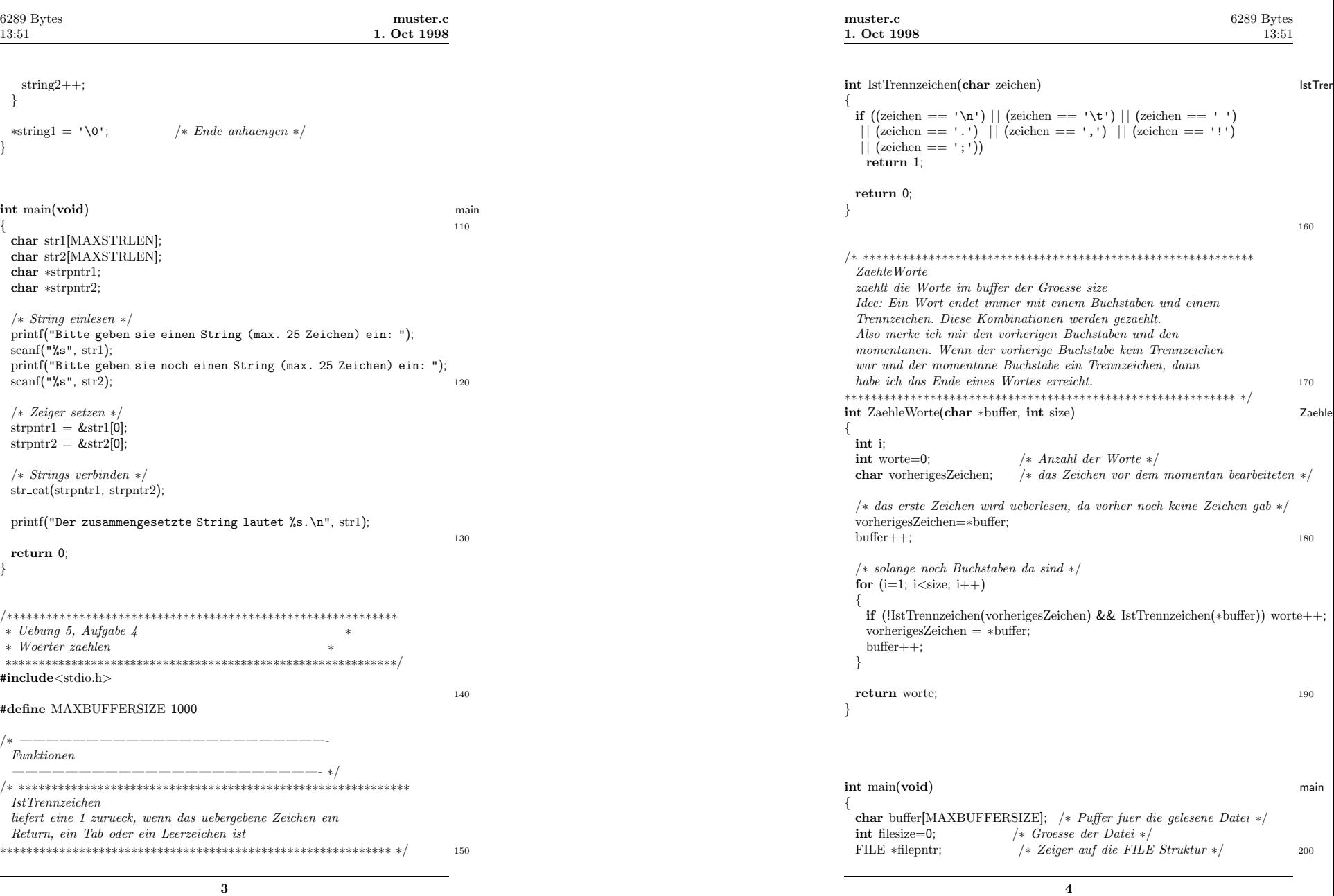

*/*<sup>∗</sup> *Datei oeffnen und testen, ob es geklappt hat* <sup>∗</sup>*/* filepntr =  $f^{\text{open}}$ ("testdatei", "r"); **if** (filepntr == NULL) { printf("Error: Kann Datei nicht oeffnen\n");  $ext(-1);$ } */*<sup>∗</sup> *Datei einlesen* <sup>∗</sup>*/* **for** (filesize=0; filesize*<*MAXBUFFERSIZE; filesize++) { buffer[filesize] = (char)fgetc(filepntr); /\* *einen char einlesen* \*/<br> **if** (feof(filepntr)) **break**; /\* *Ende der Datei* \*/ **if** (feof(filepntr)) **break**; */*<sup>∗</sup> *Ende der Datei* <sup>∗</sup>*/* }

210

220

printf("Habe Datei mit Groesse %d Bytes eingelesen.\n", filesize); printf("Anzahl der Worte: %d\n", ZaehleWorte(buffer, filesize));

**return** 0;

}